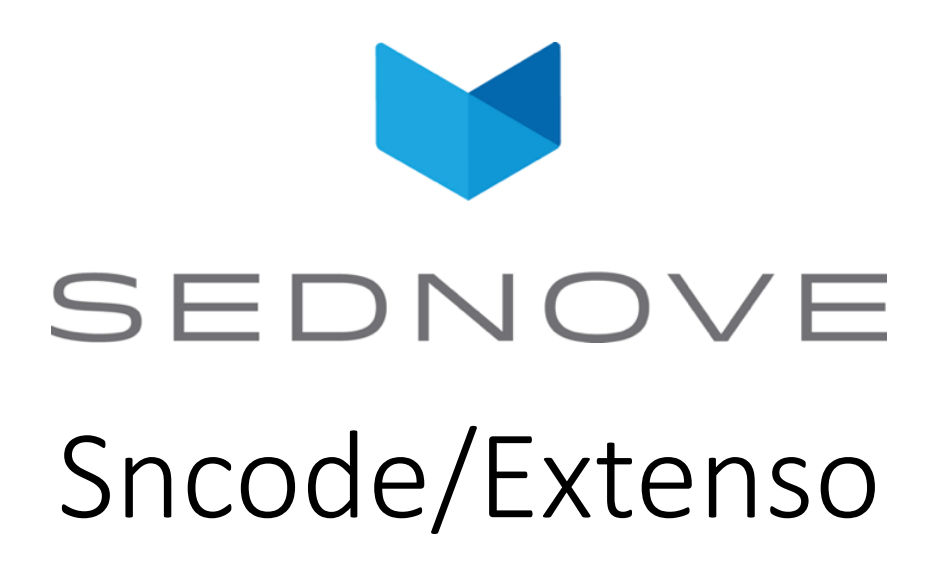

pierre.Laplante@sednove.com Version 1.4 : 2020-07-03

#### Course #5

- What we have seen in course #4
	- POST vs GET
	- Function cgidata
	- Array and array functions

# Hash / associative / context array

- In [computer science](https://en.wikipedia.org/wiki/Computer_science), an **associative array**, **map**, **symbol table**, or **dictionary** is an [abstract data type](https://en.wikipedia.org/wiki/Abstract_data_type) composed of a [collection](https://en.wikipedia.org/wiki/Collection_(abstract_data_type)) of [\(key, value\) pair](https://en.wikipedia.org/wiki/Attribute%25E2%2580%2593value_pair)s, such that each possible key appears at most once in the collection.
- Based on JSON structure
- [https://www.json.org/json-en.htm](https://www.json.org/json-en.html)l
- Example:

{ "x" : [1,2], "pi" : 3.1415 };

### Hash array

• If we have:

```
a = { "x" : [1, 2], "pi" : 3.1415 };
a.x; // return [1,2]a.pi; // return 3.1415
a{"x"}; //return [1,2]
a{"p" .+ "i"}; // return 3.1415
a.x[0]; // return 1
a.x[1]; // return 2
```
#### Hash array

• If we have: a = { "x & y" :  $[1, 2]$ , "pi" : 3.1415 }; a.x & y; does not work but  $a$ {"x & y"}; will return  $[1, 2]$ a{"p &  $1"$ } = { "p" : 1, "1" : 56 }; a; will return

{"x & y":[1,2],"pi":3.1415,"p & l":{"l":56,"p":1}}

## JSON / Hash array

- Hash array and JSON are completely compatible in Sncode
- With javascript you can do:

```
\{ \{ a = \{ "x" : [1, 2] } \}; \}<script>
  var a = \{ \{ a \} \};console.log(a);
</script>
```
## Hash functions : clearctx

• clearctx : Clears everything in a context.

```
a = \{ "x" : 1 };clearctx(a);
a; // return {}
```
## hash functions : deletectx

• Delete an entry in a context.

a = {  $"x":1, "y":2}$ ; deletectx(a,"x"); a; // return  $\{ "y":2 \}$ 

## Hash functions : exist

```
• Check if an element exist in a context.
```

```
a = \{ "pi" : 1 };
```

```
a.exist("pi"); // return true
```

```
a.exist("PI"); // return false
```

```
a.exist('pi') exist(a,'pi')
```

```
if a.pierre != undefined then "ok"; endif
a;
```
### hash functions : keys

• Return an array of the keys of the hash array

a = {  $"x":1, "y":2};$ 

keys(a); // return  $["x", "y"]$ ;

• This can be use to loop in the hash array:

```
a = { "x":1, "y":2};for k in keys(a) do
 k; "="; a\{k\}; " ";
endfor
```

```
// return y=2 x=1
```
#### Hash array : Note about the order

• Keys in hash array do not have an order.

 $a = \{ "x" : 1, "y" : 2 \}$ ; keys(a); might return  $\begin{bmatrix} \n\mathbf{u} \times \mathbf{u} & \mathbf{v} \end{bmatrix}$  or  $\begin{bmatrix} \n\mathbf{v} \times \mathbf{v} & \mathbf{v} \end{bmatrix}$ 

## Hash functions : values

• **values** - Returns the list of values of a context.  $a = \{ "x" : 1, "y" : 2 \};$ 

values(a); // return [1,2]

## Hash functions : both

```
• both - Returns the list of keys and values of a context.
a = \{ "x" : 1, "y" : 2 \};both(a); // return
[{"key":"y","value":2},{"key":"x","value":1}]
for i in both(a) do
  i.key; "="; i.value;
endfor
// return x=1y=2
```
# Extenso : a brief introduction

- The interface
- The left menu
	- CMS
	- Page
	- Design

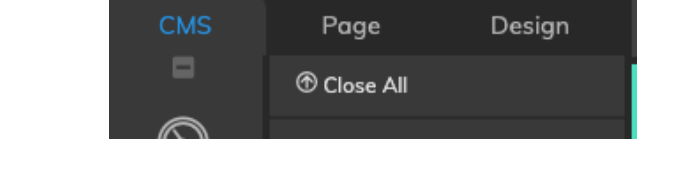

• The right menu (displayed in Page or Design)

Extenso 6.1.1

• The top menu

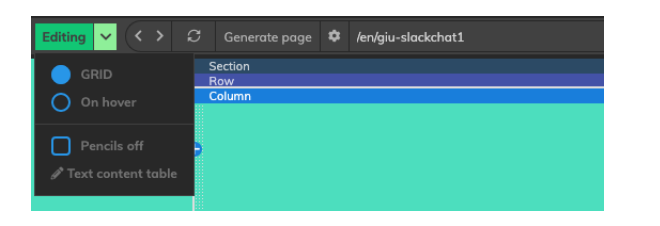

# Extenso : A brief introduction

- Master Page
- Site Pages
- Other pages

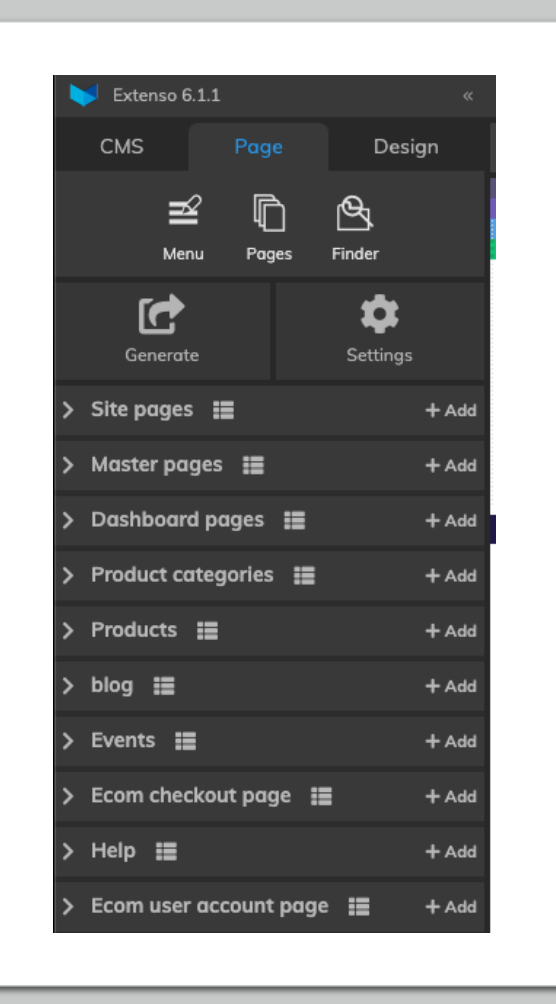

# Extenso : A brief introduction : create a new master page

• [https://extenso.live/sn\\_uploads/cours/create-blank-master.mp4](https://extenso.live/sn_uploads/cours/create-blank-master.mp4)

#### Extenso : Create a blank master

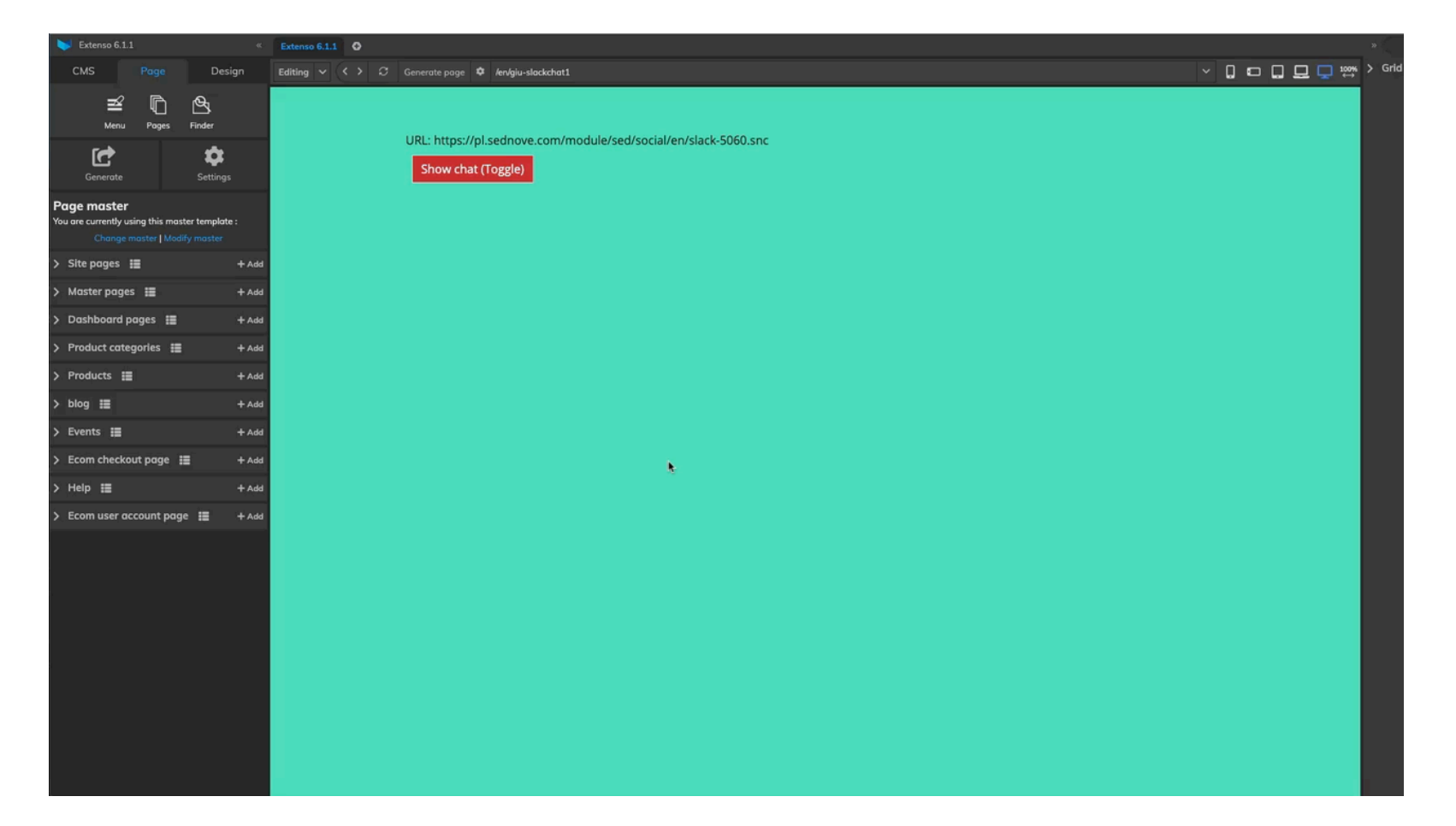

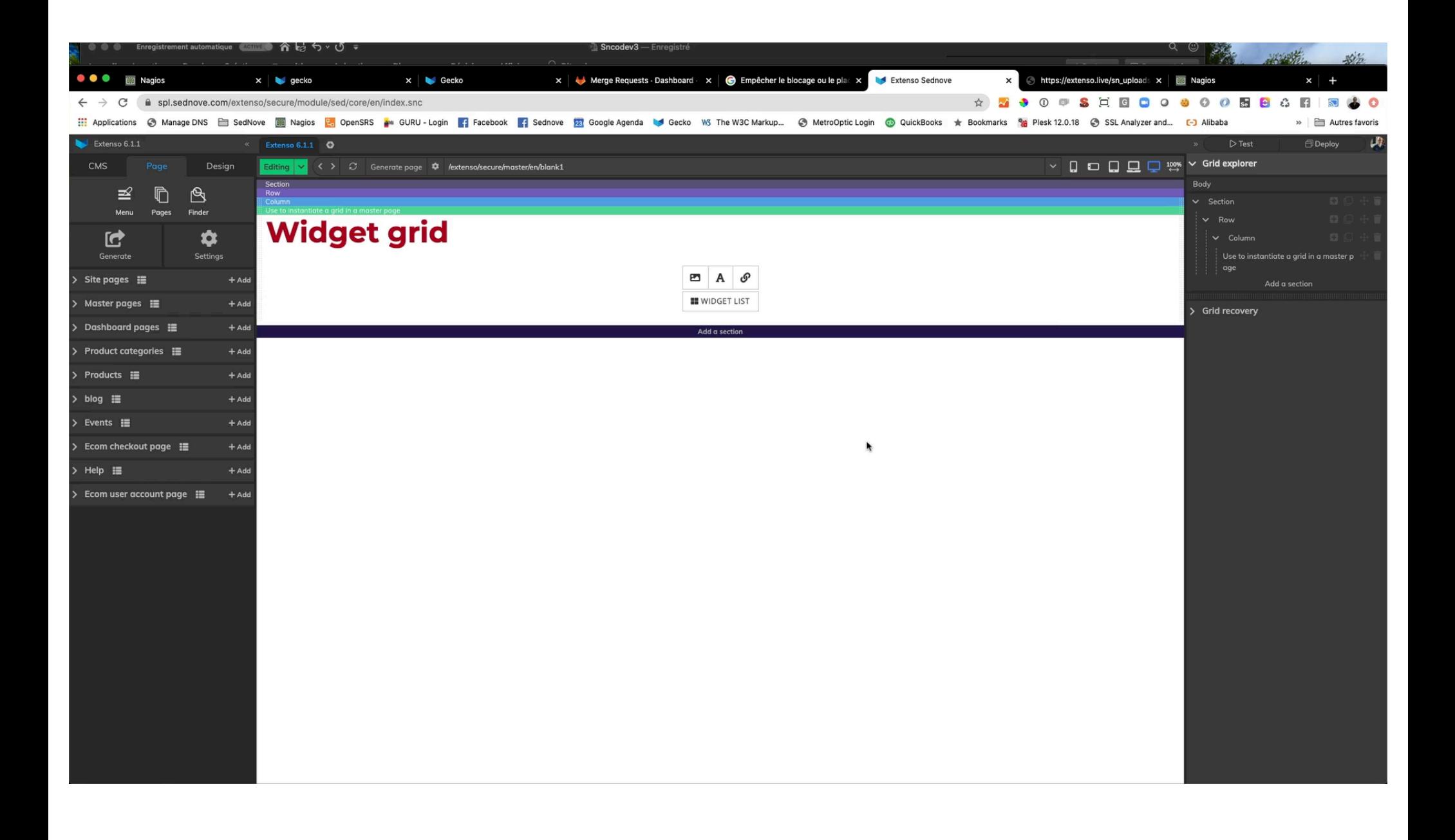

## Extenso : create a site page

- We create a new page using the new master blank page
- [https://extenso.live/sn\\_uploads/cours/create-site-page.mp4](https://extenso.live/sn_uploads/cours/create-site-page.mp4)

## Create a site page

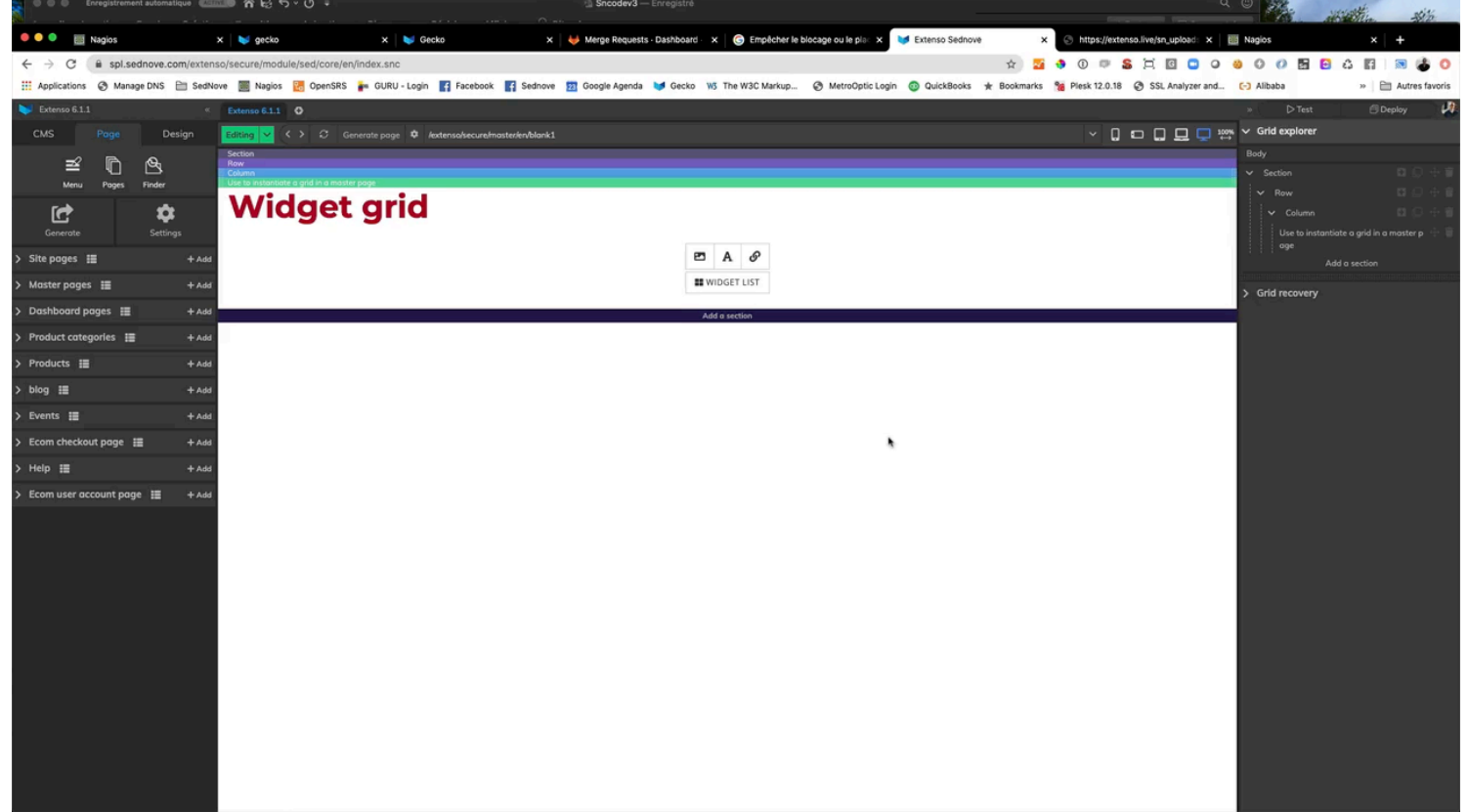

#### Exercice

- Create a blank master page with grid widget
- Create a new site page based on this master page
- Add a text widget to your site page

# Sncode : IF ELSEIF THEN ENDIF

if  $x == 1$  then … elseif y eq "string" then … else … endif

# Sncode : logical operator && || and !

- && for and
- || for or
- ! for not

```
if x == 5 & & y == 5 then
  "Both x and y are equal to 5";
endif
if ! x == 5 & y == 5 then
  "x is not equal to 5 and y is equal to 5";
endif
```
# Sncode : Priority of operators and grouping with ()

if ! (  $x == 5$  &  $x = 5$ ) then "x or y are not equal to 5"; endif

() can be used to change the order or priority

# Extenso : Create a widget

## Extenso : Widget

- CMS / DEV / Module Managment / Widgets
- Click add
- Click Active
- Enter code name : w1
- Select category : Custom made
- Specify a widget name in fr and en

## Video

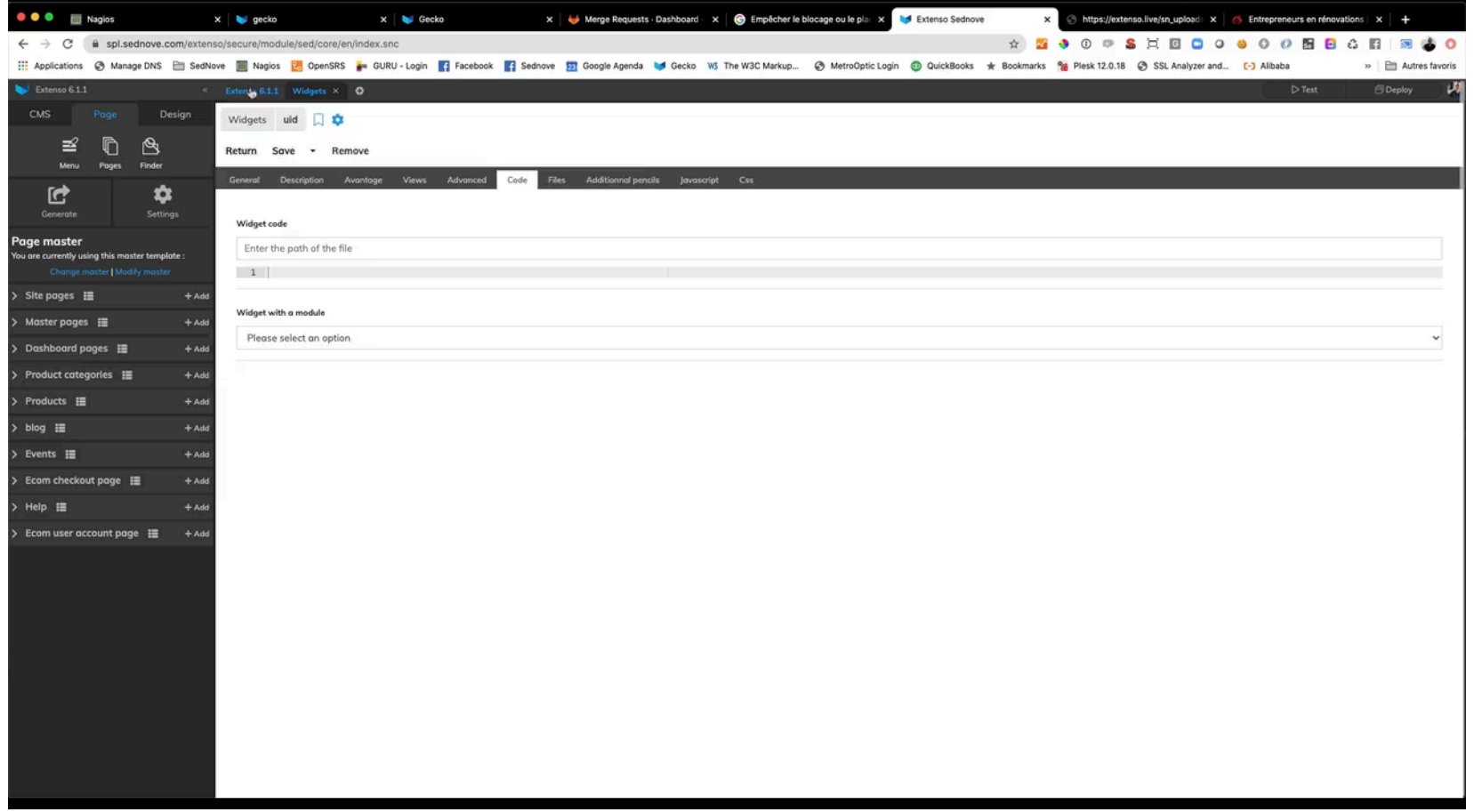

## Extenso : Widget

- Goto tab code
	- Type /site/widget/w1.sn
	- Type <h2>Widget W1</h2>
- Click Save and return
- Add the widget to your page
- Video[: https://extenso.live/sn\\_uploads/cours/add-widget.mp4](https://extenso.live/sn_uploads/cours/add-widget.mp4)